## **SHORTGUIDE** INFORMATIONEN ZUM PASSWORT

FÜR STUDIERENDE AN DER RUB

## **Passwörter**

Im Rahmen der Internet- und Kommunikationsdienste an der Ruhr-Universität haben Sie eine LoginID und ein Passwort zur Identifikation erhalten. Dieses Informationsblatt beantwortet die wichtigsten Fragen rund um die LoginID.

## DIE WICHTIGSTEN INFORMATIONEN

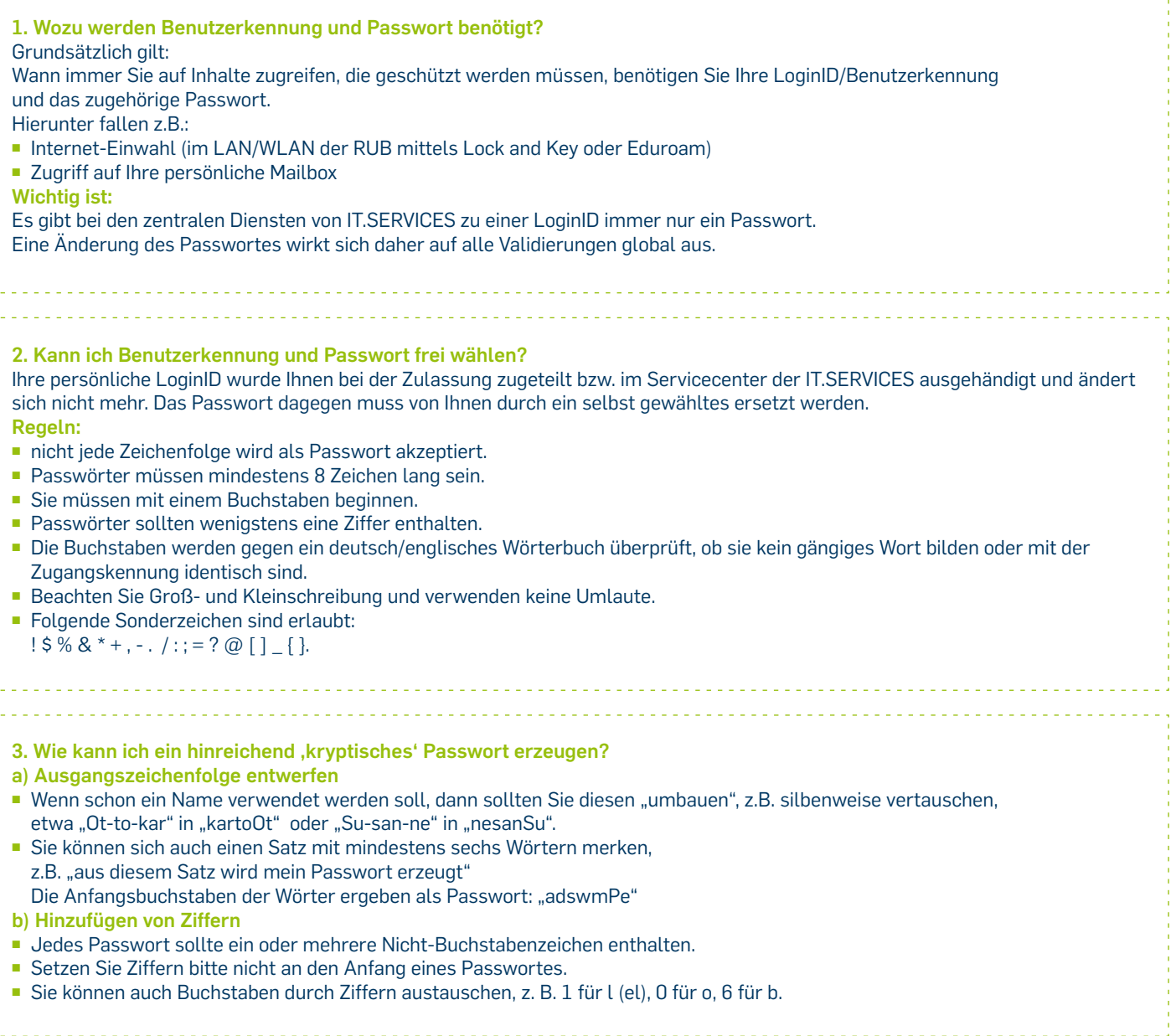

## **RUB**

. . . . . . . . .

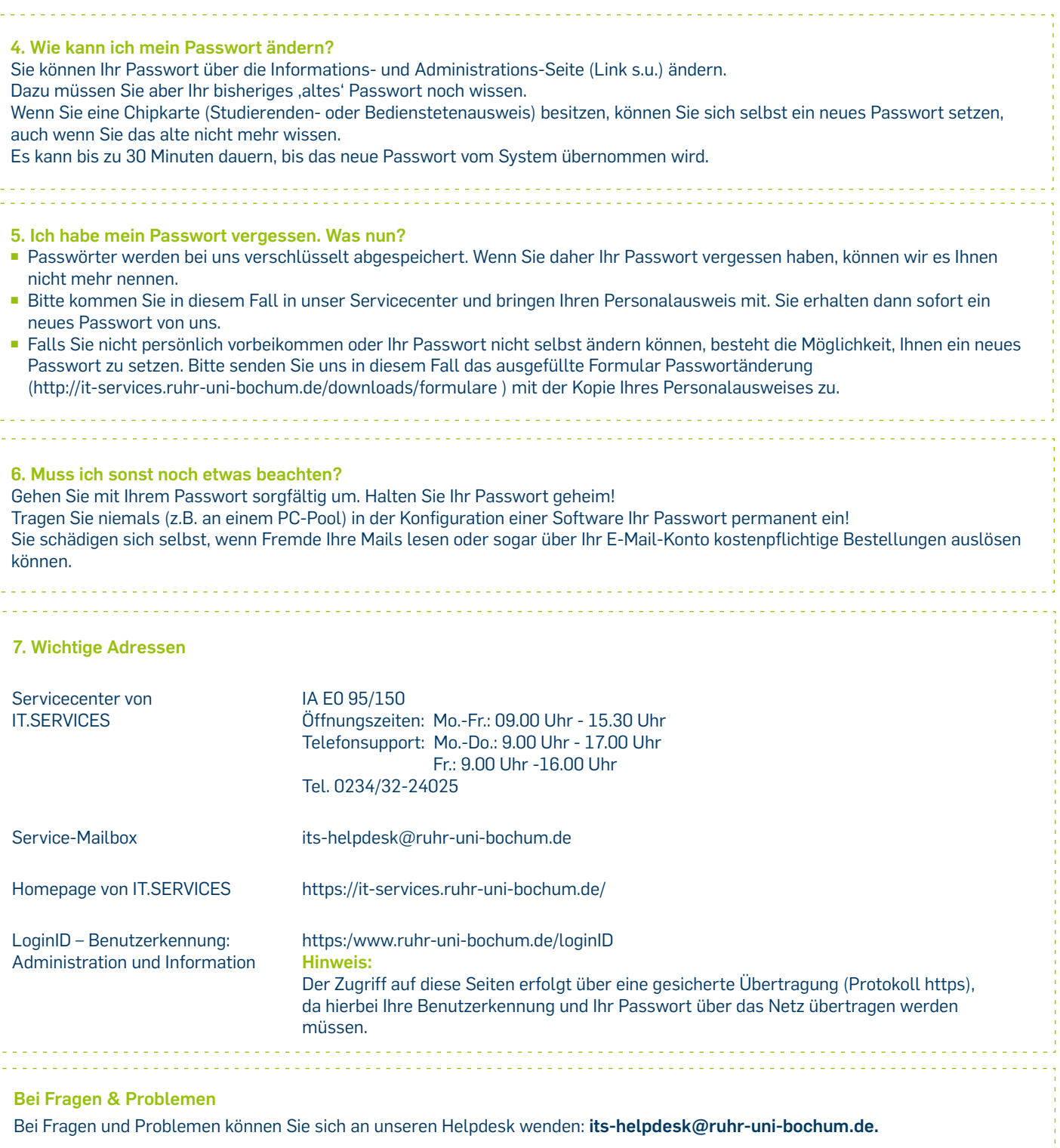

IT.SERVICES | Stand: 24. Januar 2019

a a a

<u>. . . . . . . . . . . . . .</u>

لتنتبت